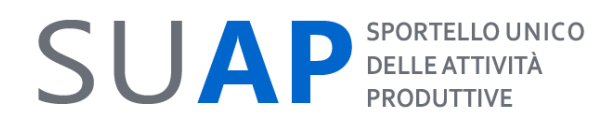

# **PERSONALIZZAZIONE FIRMA RICEVUTA SUAP PER L'EDILIZIA SCHEDA DI CONFIGURAZIONE**

# **Camera di Commercio: Vicenza**

# **il Comune di ……………… Prov. (VI) comunica il**

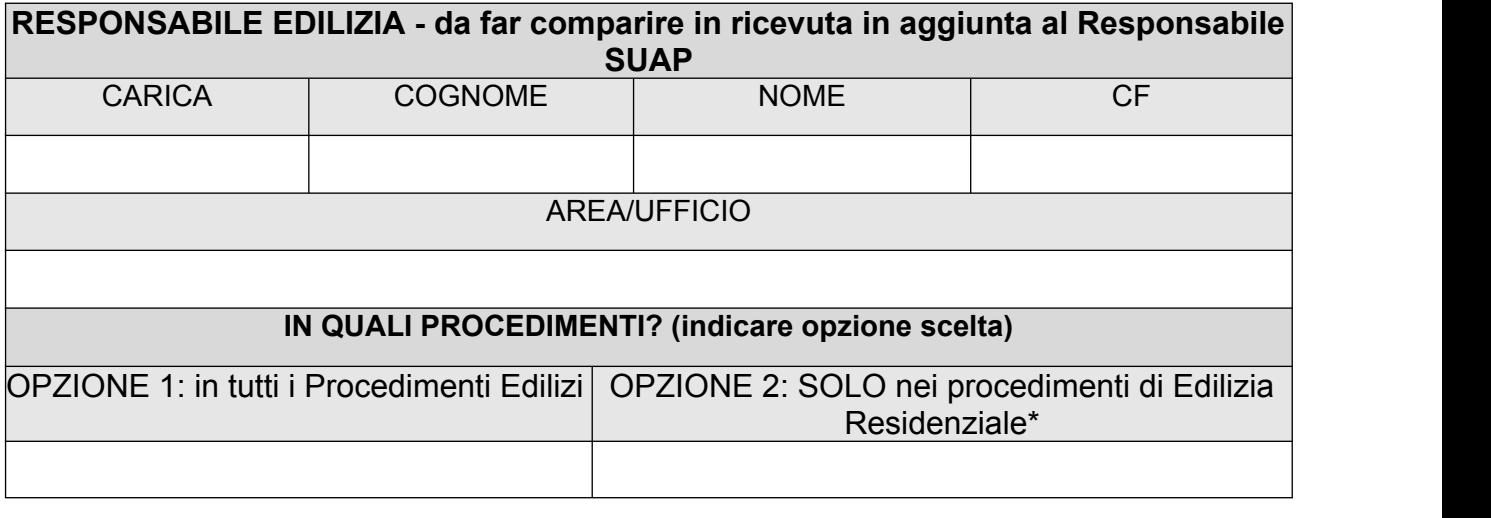

## **Esempio di come appare la ricevuta Suap modificata:**

### Sportello Unico per le Attivita' Produttive **Ricevuta** (art. 6 allegato tecnico DPR 160/2010 e art. 18-bis L. 241/1990)

1 - SUAP competente

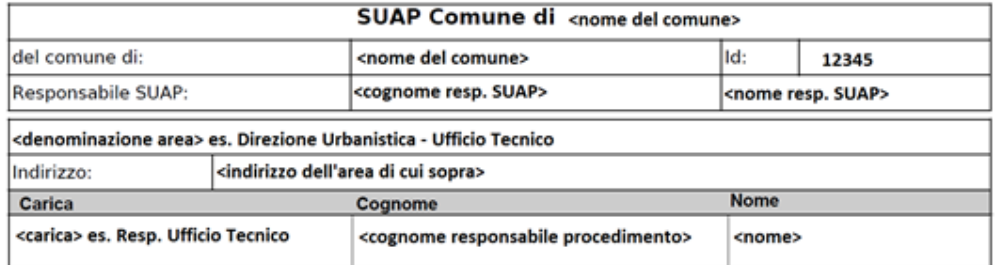

#### 2 - Riferimenti della pratica SUAP

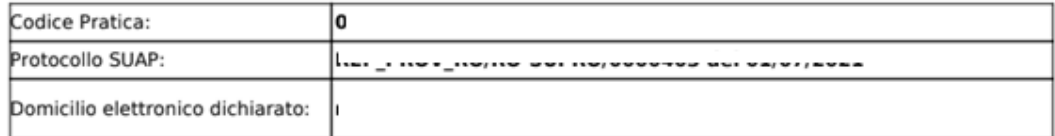

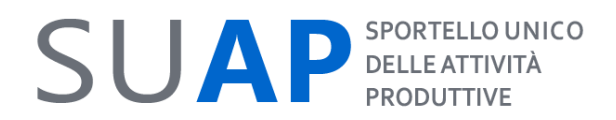

# **\*EDILIZIA RESIDENZIALE (CASETTA)**

Si ricorda che per attivare l'edilizia residenziale (c.d. "casetta") il Comune deve preventivamente formulare apposita richiesta alla Camera di Commercio. L'attivazione dell'edilizia residenziale comporta:

1) Front Office: aggiunta della dichiarazione che l'utente deve effettuare per la pratica edilizia, con scelta se residenziale o produttiva.

2) Back Office: presenza nella scrivania e nell'eventuale Smistatore Evoluto dell'icona della "casetta" che evidenzia i procedimenti residenziali.